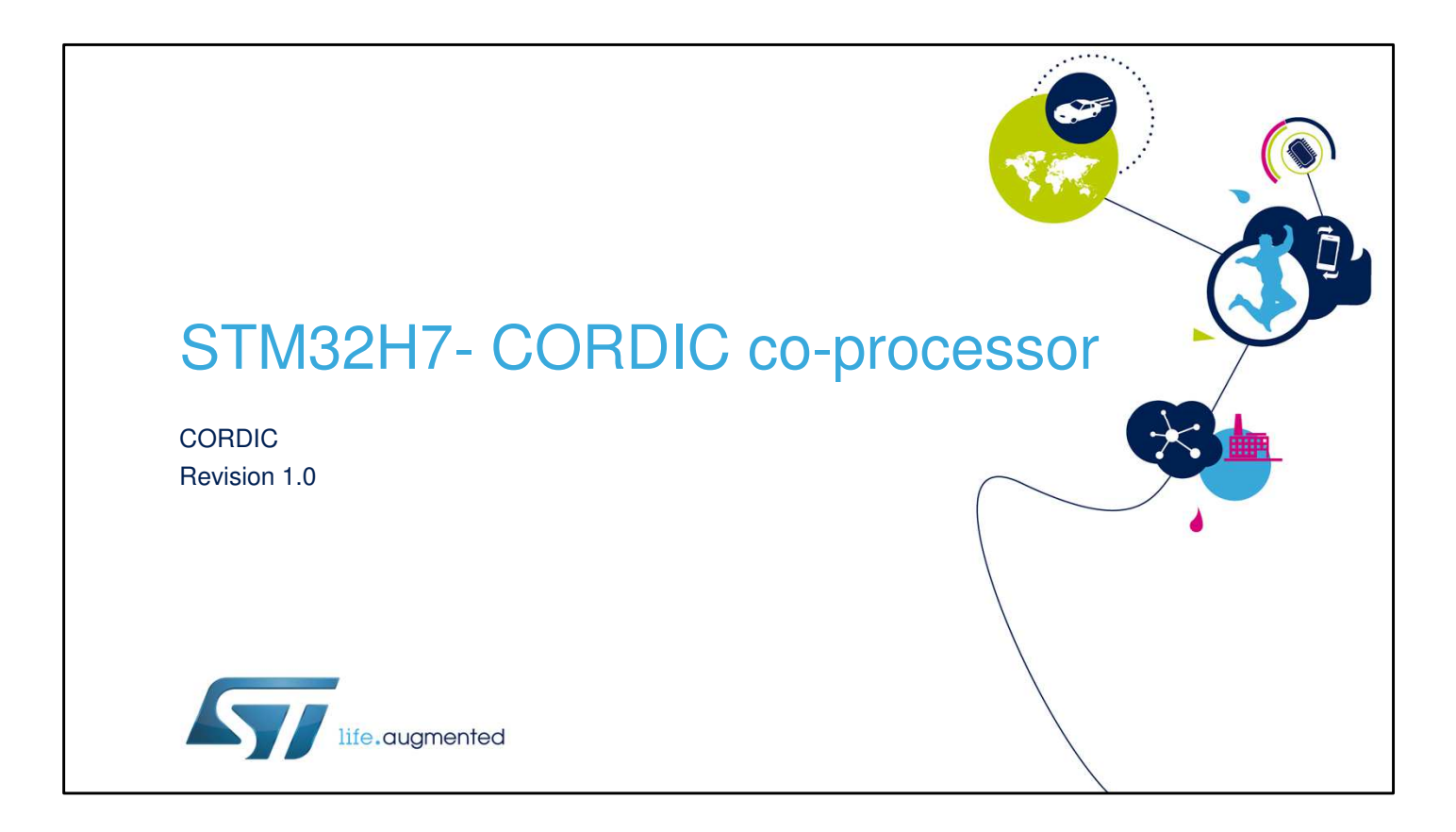

Hello and welcome to this presentation of the STM32H7 Cordic co-processor block.

It will cover the main features of this block, which is used to accelerate trigonometric functions.

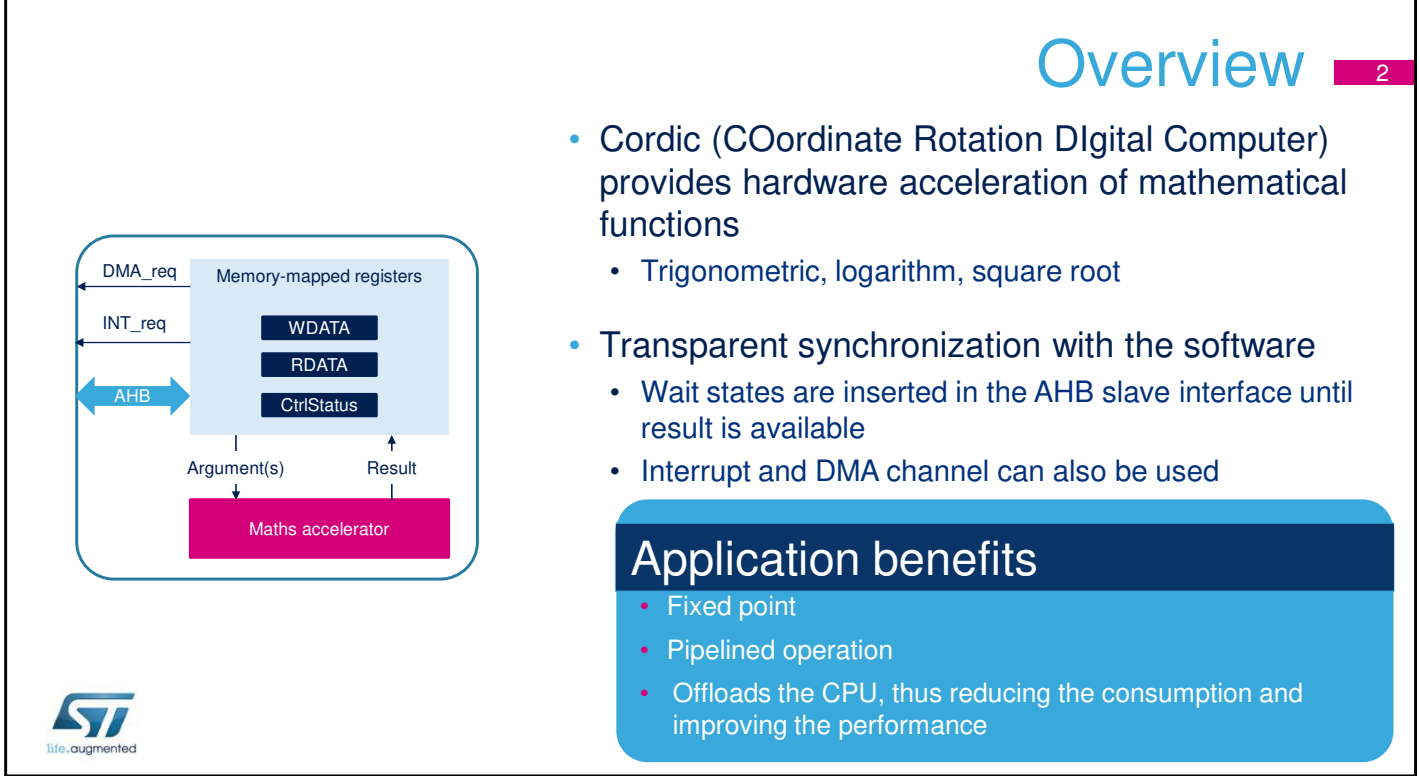

The CORDIC co-processor provides hardware acceleration of certain mathematical functions, notably trigonometric, commonly used in motor control, metering, signal processing and many other applications.

It speeds up the calculation of these functions compared to a software implementation, allowing a lower operating frequency, or freeing up processor cycles in order to perform other tasks.

The Cordic block is an AHB slave that inserts wait state when the Cortex-M requests the result until the operation is completed. No input/output driver is therefore needed. Another approach consists in enabling the Cortex-M to handle other processing while the Cordic calculation is in progress. In this case an interrupt request indicates that the result is available.

DMA channels can be implemented to provide the

arguments from memory and to write the result to memory. The Cordic block supports a pipelined operation: next arguments can be provided while the calculation with the current arguments is in progress.

Note that the Cordic block is a fixed-point arithmetic accelerator.

## Cordic basics

3

- Cordic (COordinate Rotation DIgital Computer) is a low-cost successive approximation algorithm for evaluating trigonometric and hyperbolic functions
	- In trigonometric (circular) mode, the sine and cosine of an angle  $\theta$  are determined by rotating the unit vector [1, 0] through decreasing angles until the cumulative sum of the rotation angles equals the input angle
	- Inversely, the angle of a vector  $[x, y]$ , corresponding to arctangent  $(y/x)$ , is determined by rotating [x, y] through successively decreasing angles to obtain the unit vector [1, 0]
- The CORDIC algorithm can also be used for calculating hyperbolic functions (sinh, cosh,atanh) by replacing the successive circular rotations by steps along a hyperbola

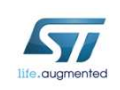

CORDIC, which means coordinate rotation digital computer, is a hardware-efficient iterative method which uses rotations to calculate a wide range of elementary functions.

In trigonometric (circular) mode, the sine and cosine of an angle  $\theta$  are determined by rotating the unit vector [1, 0] through decreasing angles until the cumulative sum of the rotation angles equals the input angle.

The x and y Cartesian components of the rotated vector then correspond respectively to the cosine and sine of θ. Inversely, the angle of a vector [x, y], corresponding to arctangent  $(y/x)$ , is determined by rotating [x, y] through successively decreasing angles to obtain the unit vector [1, 0].

The cumulative sum of the rotation angles gives the angle of the original vector.

The CORDIC algorithm can also be used for calculating hyperbolic functions (sinh, cosh,atanh) by replacing the successive circular rotations by steps along a hyperbola.

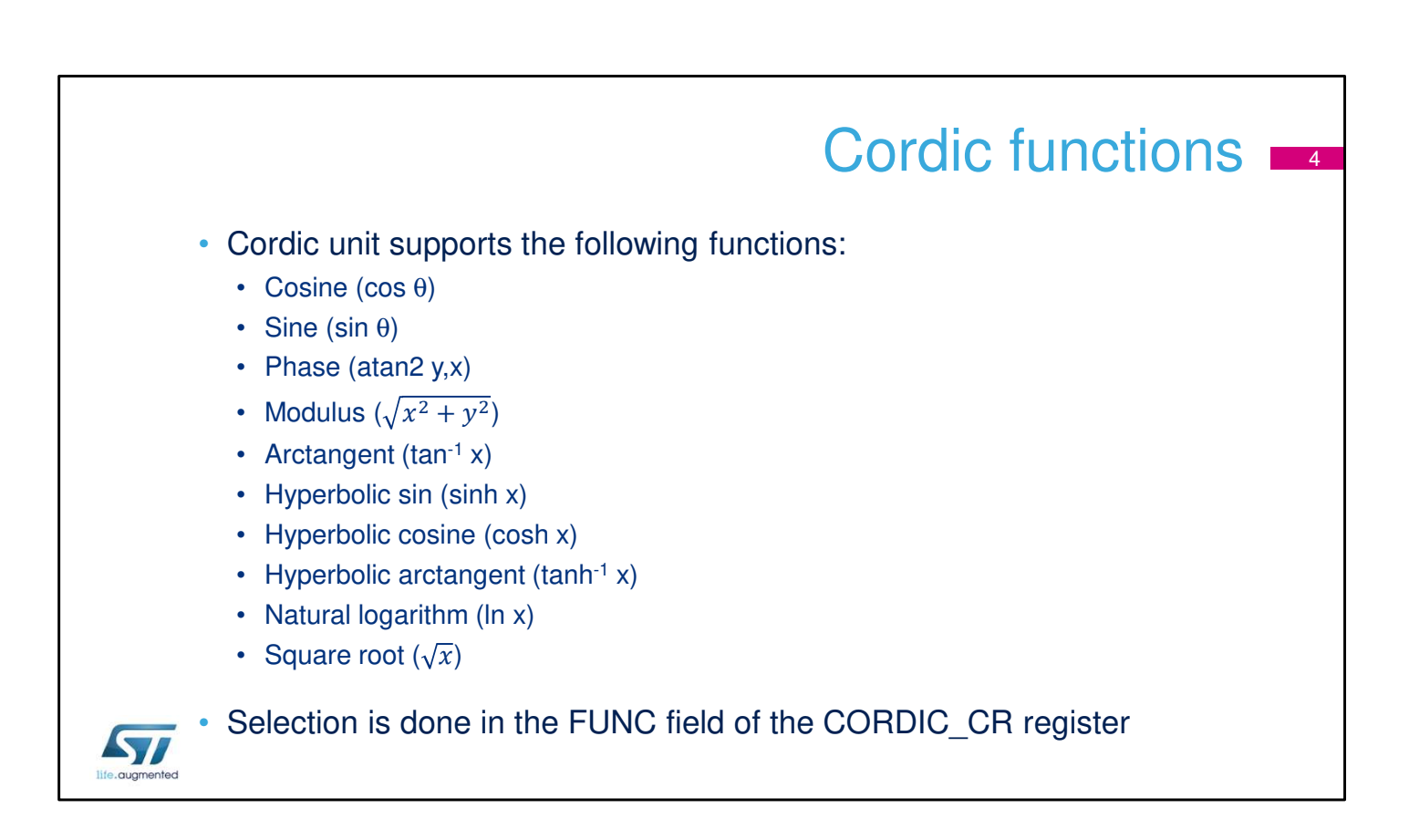

This slide indicates the list of the 10 supported mathematical functions.

The first step when using the co-processor is to select the required function, by programming the FUNC field of the CORDIC\_CSR register accordingly.

Consequently only one function is active at a time.

Function parameters 5 • Arguments DMA\_req Memory-mapped registers • Cordic functions can take one or two arguments (ARG1, ARG2) INT\_req **WDATA** • The domain (input range) is limited by the function, or else by RDATA the range of convergence of the Cordic algorithm AHB **CtrlStatus** • Results ARG1, ARG2 RES1, RES2 • Cordic functions deliver one or two results (RES1, RES2) Maths accelerator **ST** 

Several functions take two input arguments, ARG1 and ARG2, and some generate two results simultaneously, RES1 and RES2.

This is a side-effect of the Cordic algorithm and means that only one operation is needed to obtain two values. This is the case, for example, when performing polar-torectangular conversion: sin θ also generates cos θ, while cos θ also generates sin θ.

Similarly for rectangular-to-polar conversion (phase(x,y), modulus(x,y)) and for hyperbolic functions (cosh θ, sinh θ).

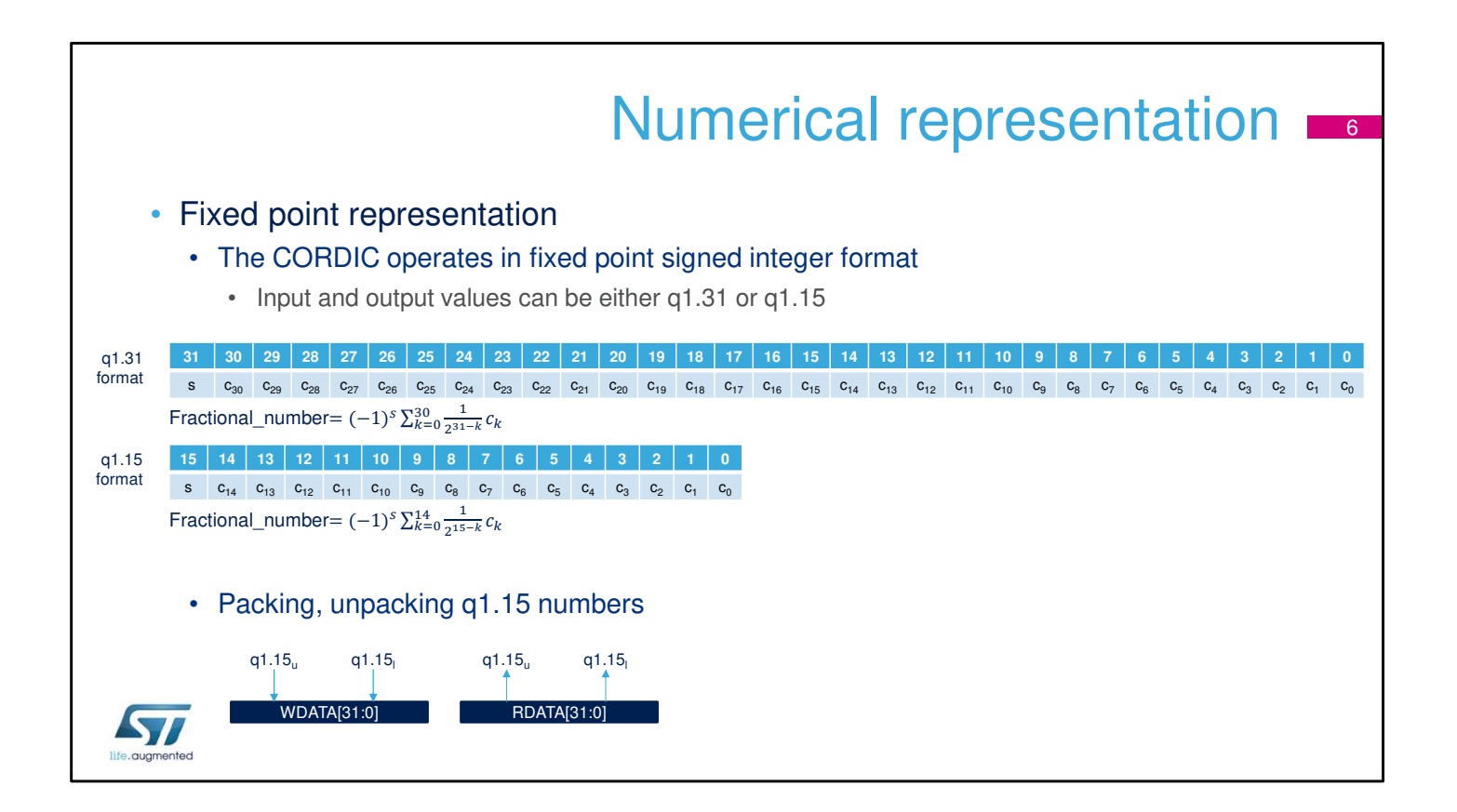

In q1.31 format, numbers are represented by one sign bit and 31 fractional bits (binary places).

The numeric range is therefore  $-1$  (0x80000000) to  $1 - 2^{-31}$ (0x7FFFFFFF).

The precision is  $2^{-31}$  (around  $5 \times 10^{-10}$ ).

In q1.15 format, the numeric range is 1 (0x8000) to  $1 - 2^{-15}$ (0x7FFF).

This format has the advantage that two input arguments can be packed into a single 32-bit write, and two results can be fetched in one 32-bit read.

However the precision is reduced to  $2^{-15}$  (around 3 x 10<sup>-5</sup>).

# Numerical representation

7

- Angle representation
	- Angles are divided by  $\pi$  in order to represent them efficiently in fixed point format
	- Hence -1 corresponds to the angle  $-\pi$  and  $+1$  corresponds to  $+\pi$
	- Increasing the angle past  $+\pi$  automatically causes it to wrap to  $-\pi$

#### • Scaling factor

- Some of the functions have a domain which exceeds the fixed point numerical range
- In this case a power of two scaling factor (right shift) can be applied
- The scaling factor must be accounted for in the Cordic input parameters (SCALE) and undone at the output

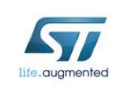

Angles are expressed in radian, divided by π.

Consequently, only the interval [-1,+1] is used.

Several of the functions specify a scaling factor, SCALE. This allows the function input range to be extended to cover the full range of values supported by the Cordic, without saturating the input, output or internal registers. If the scaling factor is required, it should be calculated in software and programmed into the SCALE field of the CORDIC\_CSR register.

The input arguments should be scaled accordingly before programming the scaled values in the CORDIC\_WDATA register.

The scaling should also be undone on the results read from the CORDIC\_RDATA register.

Note that the scaling factor entails a loss of precision due to truncation of the scaled value.

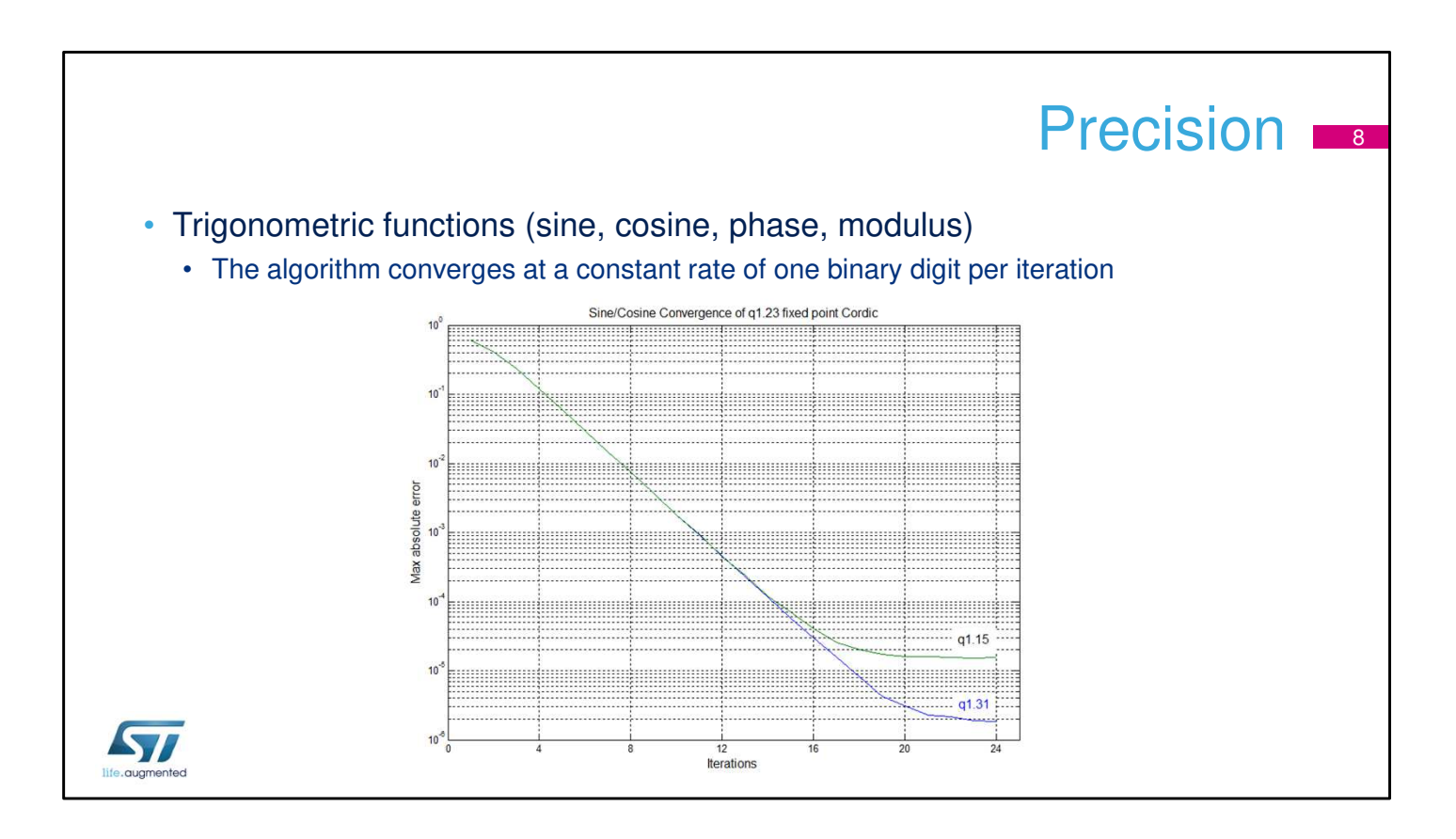

The precision of the result is dependent on the number of CORDIC iterations.

The algorithm converges at a constant rate of one binary digit per iteration for trigonometric functions

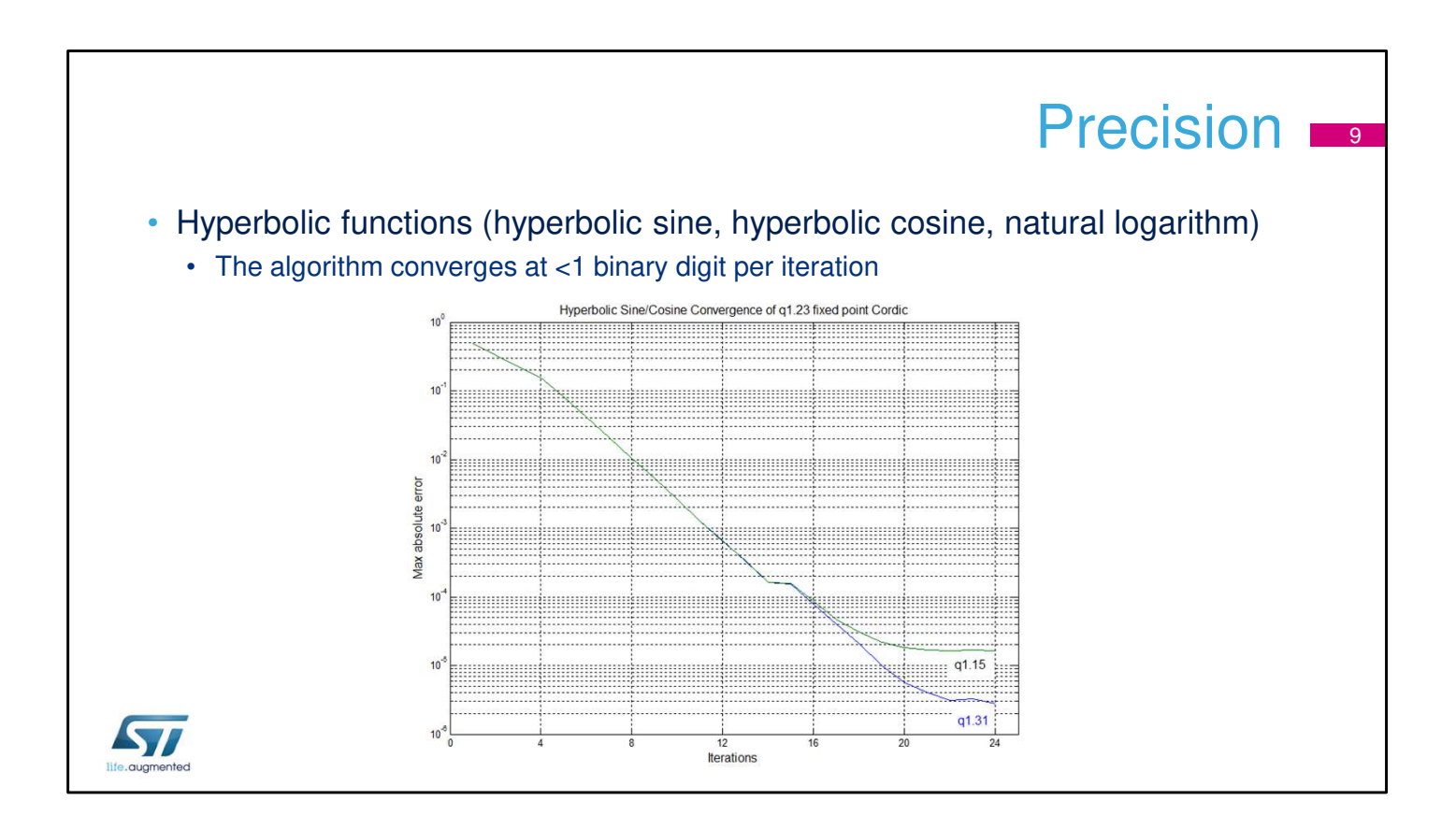

For hyperbolic functions (hyperbolic sine, hyperbolic cosine, natural logarithm), the convergence rate is less constant due to the peculiarities of the CORDIC algorithm

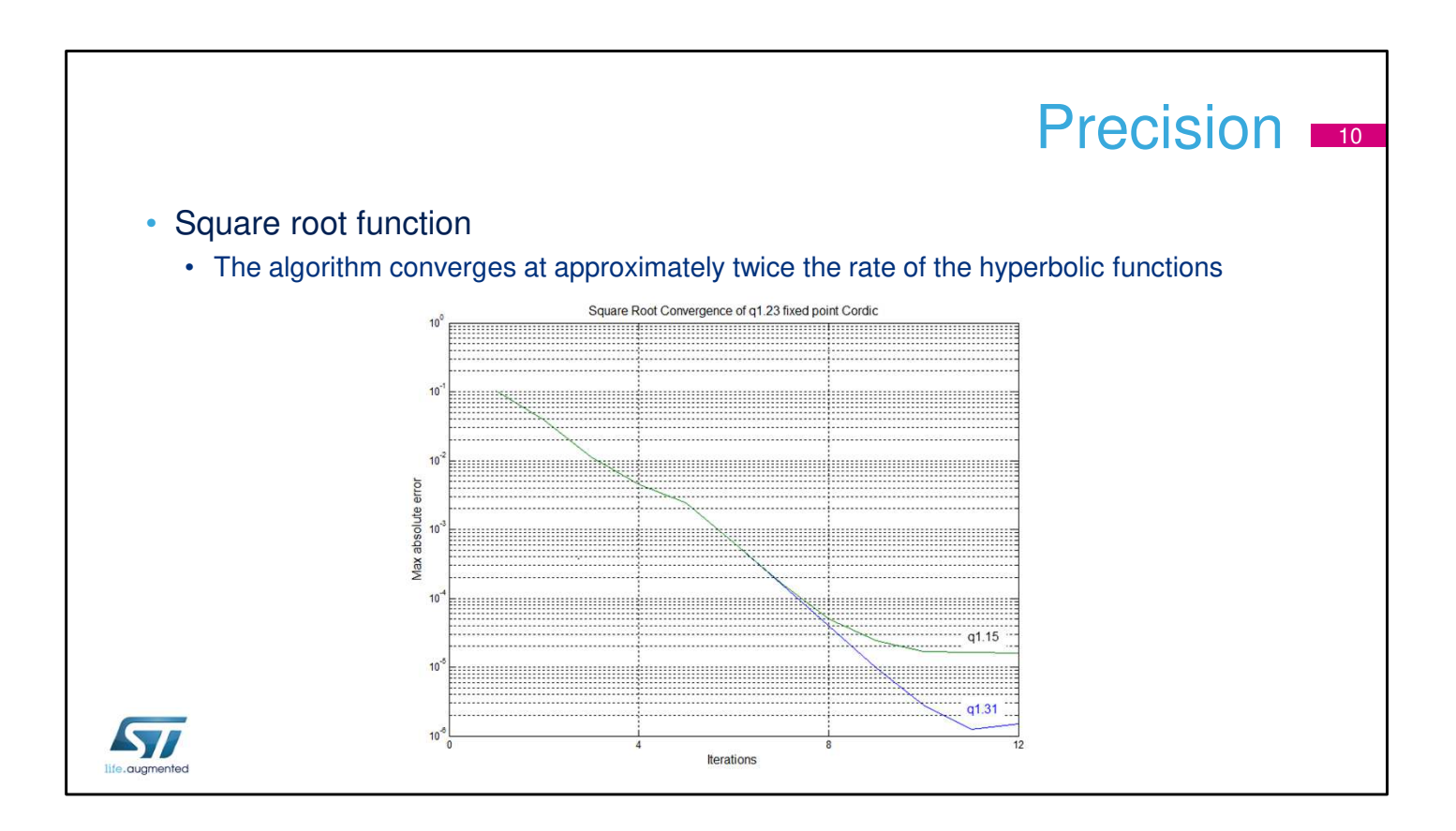

The square root function converges at roughly twice the speed of the hyperbolic functions.

### Precision **111**

- Internal word length
	- Numbers are represented internally in q1.23 format
	- $\cdot$  This means that rounding errors start to become significant at a precision of  $2^{-19}$
- Input/output word length
	- For maximum precision, q1.31 format should be used for input and output
		- But output will be limited to 20-bit precision at best
	- If q1.15 format is used for input, the precision will be limited to q1.15, whatever the output format

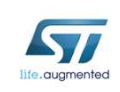

The format of arguments and results is independently programmed in the fields ARGSIZE and RESSIZE of the CORDIC CSR register: either q1.15 or q1.31.

Internally, the Cordic accelerator implements the q1.23 format.

This means that rounding errors start to become significant at a precision of 2-19 .

Continuing Cordic iteration after the maximum precision has been reached will degrade the precision gradually. For maximum precision, q1.31 format should be used for input and output.

However, given the format implemented internally, the output is limited to 20-bit precision at best.

If q1.15 format is used for input, the precision will be limited to q1.15, whatever the output format.

### **Precision**

#### • Iterations

- The number of iterations can be specified when programming the Cordic, in multiples of 4
- Four iterations can be executed in each clock cycle
- For maximum speed, the minimum number of iterations for the required precision should be programmed

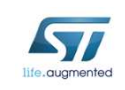

The precision required depends on the number of iterations, which has to be programmed in the field PRECISION of the CORDIC CSR register.

The number of iterations is equal to the value programmed in this field multiplied by four.

For maximum speed, the minimum number of iterations for the required precision should be programmed.

Note that for most functions, the recommended range for this field is 3 to 6.

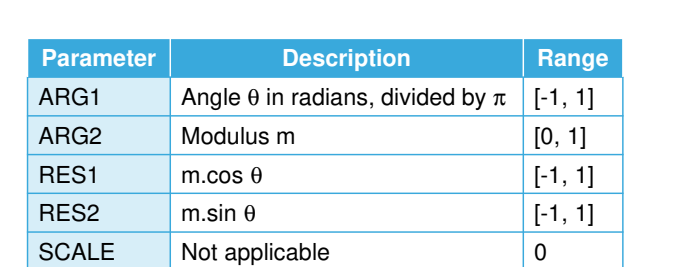

• This function calculates the cosine of an angle in the range  $-\pi$  to  $\pi$ 

Cosine function

• It can also be used to perform polar to rectangular conversion

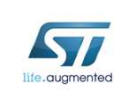

This slide describes the features of the cosine function. The primary argument is the angle  $\theta$  in radians. It must be divided by π before programming ARG1. The secondary argument m is the modulus. If m is greater than 1, a scaling must be applied in software to adapt it to the q1.31 range of ARG2. The primary result, RES1, is the cosine of the angle, multiplied by the modulus. The secondary result, RES2, is the sine of the angle,

multiplied by the modulus.

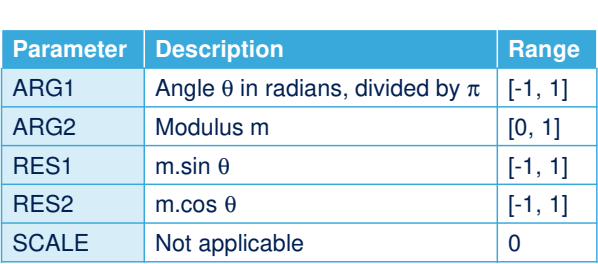

• This function calculates the sine of an angle in the range  $-\pi$  to  $\pi$ 

Sine function

• It can also be used to perform polar to rectangular conversion

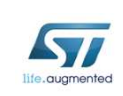

This slide describes the features of the sine function.

The primary argument is the angle  $\theta$  in radians.

It must be divided by π before programming ARG1.

The secondary argument m is the modulus.

If m is greater than 1, a scaling must be applied in software to adapt it to the q1.31 range of ARG2.

The primary result, RES1, is the sine of the angle, multiplied by the modulus.

The secondary result, RES2, is the cosine of the angle, multiplied by the modulus.

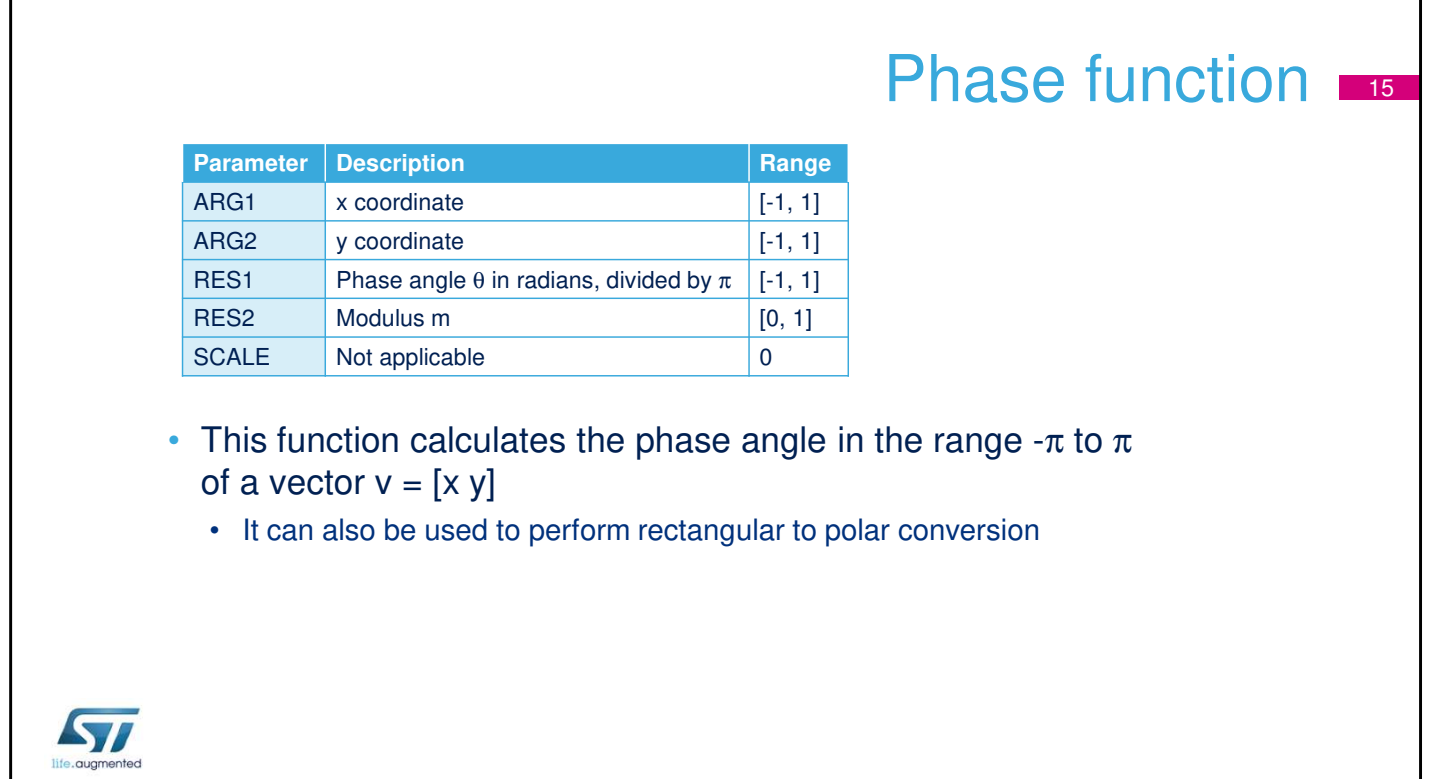

This slide describes the features of the Phase function. The primary argument is the x co-ordinate, that is, the

magnitude of the vector in the direction of the x axis.

- If  $|x| > 1$ , a scaling must be applied in software to adapt it to the q1.31 range of ARG1.
- The secondary argument is the y co-ordinate, that is, the magnitude of the vector in the direction of the y axis.
- If  $|y| > 1$ , a scaling must be applied in software to adapt it to the q1.31 range of ARG2.
- The primary result, RES1, is the phase angle θ of the vector v.
- RES1 must be multiplied by  $π$  to obtain the angle in radians.
- Note that values close to  $\pi$  may sometimes wrap to  $-\pi$  due to the circular nature of the phase angle.
- The secondary result, RES2, is the modulus, given by:

 $|{\bf v}|{=}\sqrt{(x^{\wedge}2{+}y^{\wedge}2)}$ . If  $|v| > 1$  the result in RES2 will be saturated to 1.

## Modulus function **Parameter Description Range**  $ARG1$  x coordinate [-1, 1]  $ARG2$  y coordinate  $\begin{bmatrix} -1, 1 \end{bmatrix}$ RES1 Modulus m [0, 1] RES2 Phase angle  $\theta$  in radians, divided by  $\pi$  [-1, 1] SCALE Not applicable 0 • This function calculates the magnitude, or modulus, of a vector  $v = [x y]$ • It can also be used to perform rectangular to polar conversion ST

This slide describes the features of the Modulus function. The primary argument is the x co-ordinate, that is, the magnitude of the vector in the direction of the x axis.

If  $|x| > 1$ , a scaling must be applied in software to adapt it to the q1.31 range of ARG1.

The secondary argument is the y co-ordinate, that is, the magnitude of the vector in the direction of the y axis.

If  $|y| > 1$ , a scaling must be applied in software to adapt it to the q1.31 range of ARG2.

The primary result, RES1, is the modulus, given by:  $|{\bf v}|=\sqrt{(x^2+{\bf v}^2)^2}$ .

If |**v**| > 1 the result in RES1 will be saturated to 1.

The secondary result, RES2, is the phase angle θ of the vector **v**.

RES2 must be multiplied by  $π$  to obtain the angle in radians.

Note that values close to π may sometimes wrap to -π due to the circular nature of the phase angle.

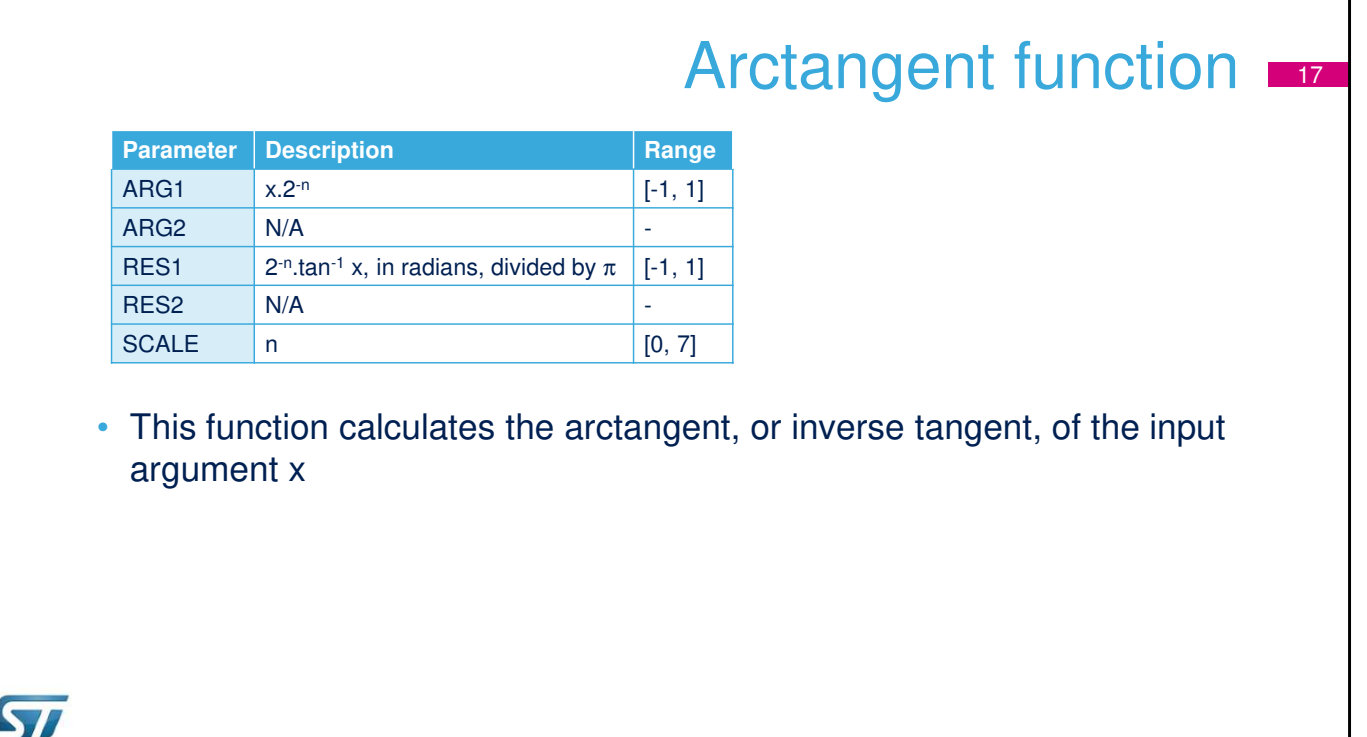

This slide describes the features of the Arc tangent function.

The primary argument, ARG1, is the input value,  $x = \tan \theta$ . If  $|x| > 1$ , a scaling factor of  $2^{-n}$  must be applied in software such that  $-1 < x * 2^{-n} < 1$ .

The scaled value  $x * 2^{-n}$  is programmed in ARG1 and the scale factor n must be programmed in the SCALE parameter.

Note that the maximum input value allowed is tan  $\theta$  = 128, which corresponds to an angle  $\theta$  = 89.55 degrees.

For  $|x| > 128$ , a software method must be used to find tan<sup>-1</sup> x.

The secondary argument, ARG2, is unused.

The primary result, RES1, is the angle  $\theta$  = tan<sup>-1</sup> x. RES1 must be multiplied by  $2^n \pi$  to obtain the angle in radians. The secondary result, RES2, is unused.

# Hyperbolic Cosine function

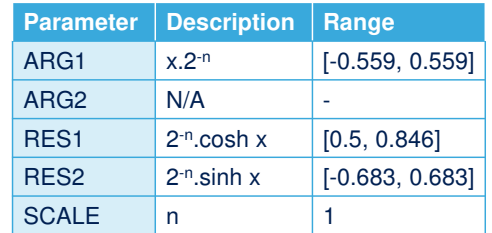

• This function calculates the hyperbolic cosine of a hyperbolic angle x

- It can also be used to calculate:
	- The exponential functions  $e^x = \cosh x + \sinh x$
	- and  $e^{-x} = \cosh x \sinh x$

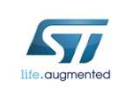

This slide describes the features of the Hyperbolic Cosine function.

The primary argument is the hyperbolic angle x.

Only values of x in the range  $-1.118$  to  $+1.118$  are supported.

Since the minimum value of cosh x is 1, which is beyond the range of the  $q1.31$  format, a scaling factor of  $2<sup>-n</sup>$  must be applied in software.

The factor  $n = 1$  must be programmed in the SCALE parameter.

The secondary argument, ARG2, is unused.

The primary result, RES1, is the hyperbolic cosine, cosh x. RES1 must be multiplied by 2 to obtain the correct result.

The secondary result, RES2, is the hyperbolic sine, sinh x.

RES2 must be multiplied by 2 to obtain the correct result.

# Hyperbolic Sine function

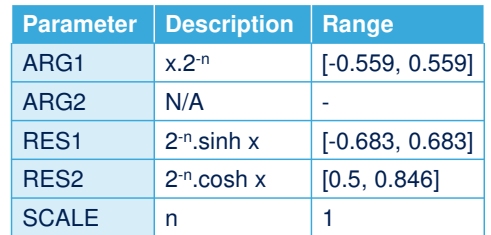

• This function calculates the hyperbolic sine of a hyperbolic angle x

- It can also be used to calculate:
	- The exponential functions  $e^x = \cosh x + \sinh x$
	- and  $e^{-x} = \cosh x \sinh x$

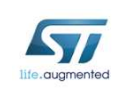

This slide describes the features of the Hyperbolic Sine function.

The primary argument is the hyperbolic angle x.

Only values of x in the range  $-1.118$  to  $+1.118$  are supported.

For all input values, a scaling factor of 2-n must be applied in software, where  $n = 1$ .

The scaled value  $x \cdot 0.5$  is programmed in ARG1 and the factor  $n = 1$  must be programmed in the SCALE parameter.

The secondary argument, ARG2, is unused.

The primary result, RES1, is the hyperbolic sine, sinh x.

RES1 must be multiplied by 2 to obtain the correct result.

The secondary result, RES2, is the hyperbolic cosine, cosh x.

RES2 must be multiplied by 2 to obtain the correct result.

# Hyperbolic Arctangent function

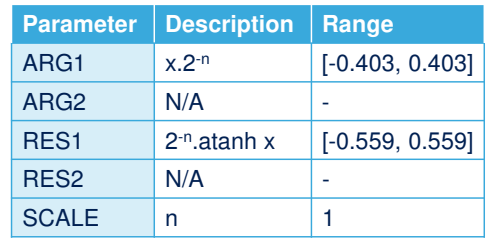

• This function calculates the hyperbolic arctangent of the input argument x

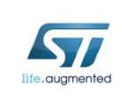

This slide describes the features of the Hyperbolic arc tangent function.

The primary argument is the input value x.

Only values of  $x$  in the range -0.806 to  $+0.806$  are supported.

The value x must be scaled by a factor  $2^{-n}$ , where  $n = 1$ . The scaled value  $x \cdot 0.5$  is programmed in ARG1 and the factor  $n = 1$  must be programmed in the SCALE parameter.

The secondary argument, ARG2, is unused.

The primary result, RES1, is the hyperbolic arctangent, atanh x.

RES1 must be multiplied by 2 to obtain the correct value. The secondary result is not used.

## Natural Logarithm function

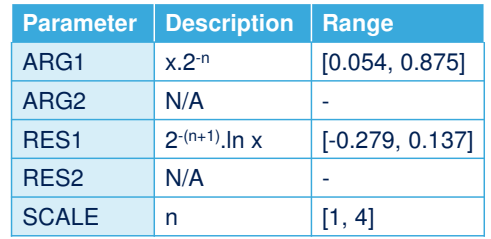

• This function calculates the natural logarithm of the input argument x

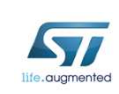

This slide describes the features of the natural logarithm function.

The primary argument is the input value x.

Only values of x in the range 0.107 to +9.35 are supported.

The value x must be scaled by a factor  $2^{-n}$ , such that x.  $2^{-n}$  $< 1 - 2<sup>-n</sup>$ .

The scaled value  $x \cdot 2^{-n}$  is programmed in ARG1 and the factor  $n = 1$  must be programmed in the SCALE parameter.

The secondary argument is unused.

The primary result, RES1, is the natural logarithm.

RES1 must be multiplied by  $2^{(n+1)}$  to obtain the correct value.

The secondary result is not used.

## Square root function 22

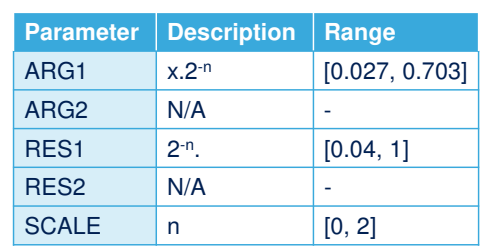

• This function calculates the square root of the input argument x

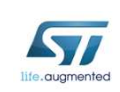

This slide describes the features of the square root function.

The primary argument is the input value x.

Only values of x in the range 0.027 to 2.34 are supported. The value x must be scaled by a factor  $2^{-n}$ , such that x.  $2^{-n}$  $< 1 - 2(-n-2)$ .

The scaled value  $x \cdot 2^{-n}$  is programmed in ARG1 and the factor  $n = 1$  must be programmed in the SCALE parameter.

The secondary argument is unused.

The primary result, RES1, is the square root of x.

RES1 must be multiplied by  $2<sup>n</sup>$  to obtain the correct value.

The secondary result is not used.

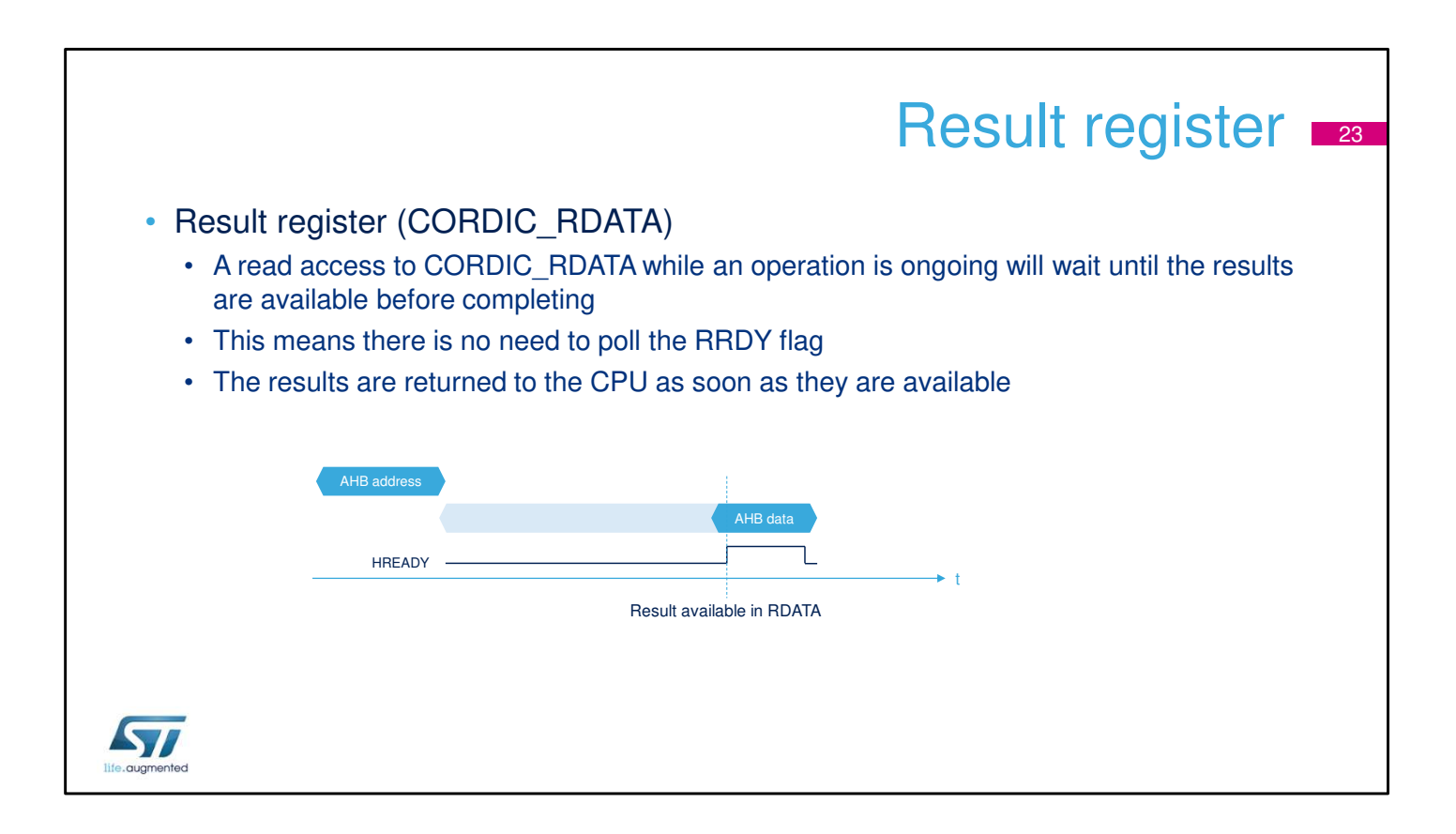

The software that subcontracts a calculation to the Cordic block does not need to poll a flag to determine when this calculation is completed.

It simply initiates a read request of the RDATA register through the AHB bus.

As any AHB transaction, the slave is permitted to insert wait states by maintaining HREADY signal low.

One the results are available, the Cordic block asserts HREADY, which completes the transaction.

In the meantime, the Cortex-M processor is frozen.

This approach is called zero-overhead mode.

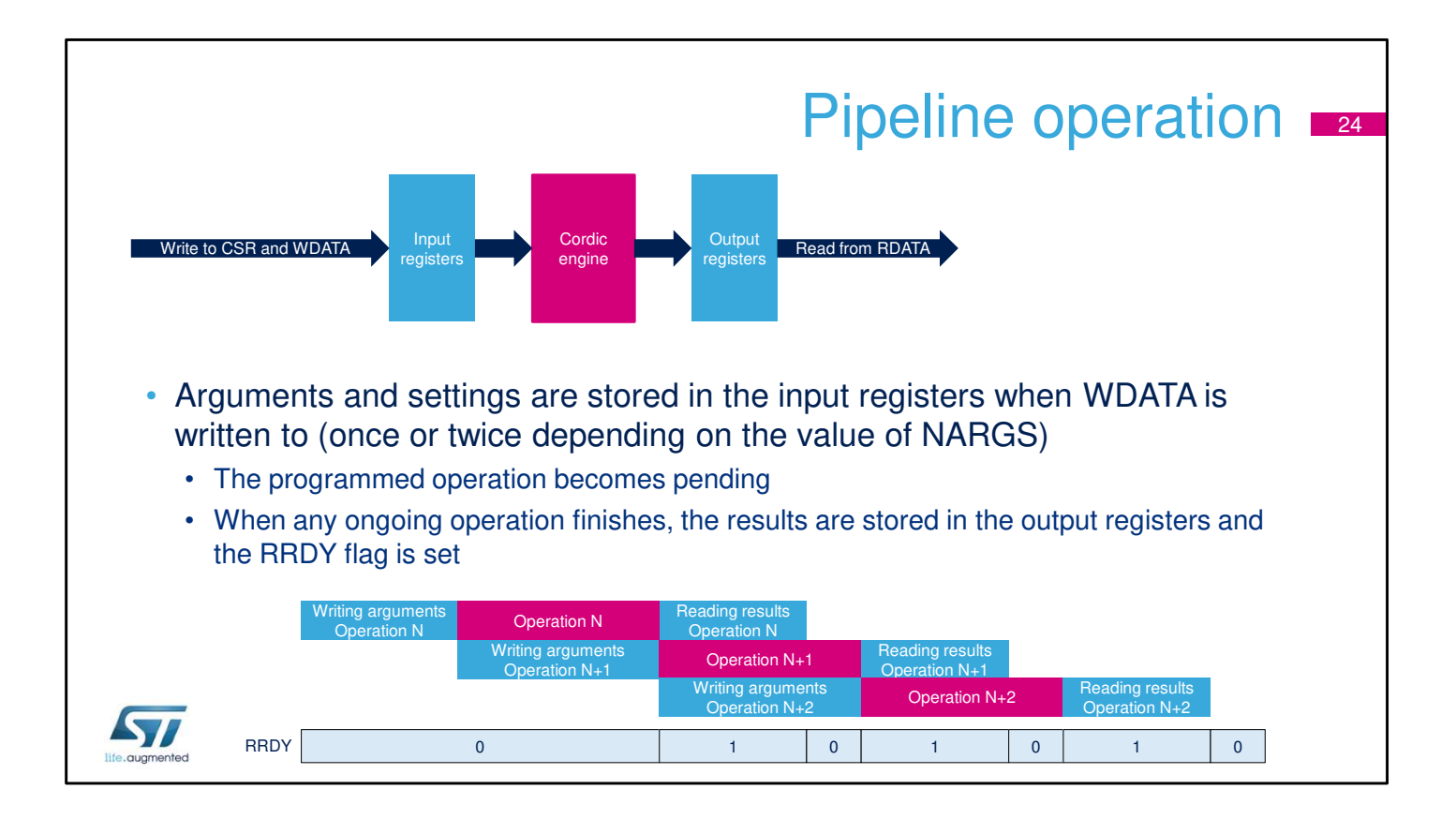

As soon as the results have been read from RDATA (one or two reads depending on the value of NRES), the pending operation is started.

A new set of arguments (and settings) can be written as long as there is no operation pending.

This means that time spent waiting for the Cordic operation to complete can be used to prepare the next operation, and the Cordic is never idle.

The CORDIC CSR register can be re-programmed while a calculation is in progress, without affecting the result of the ongoing calculation.

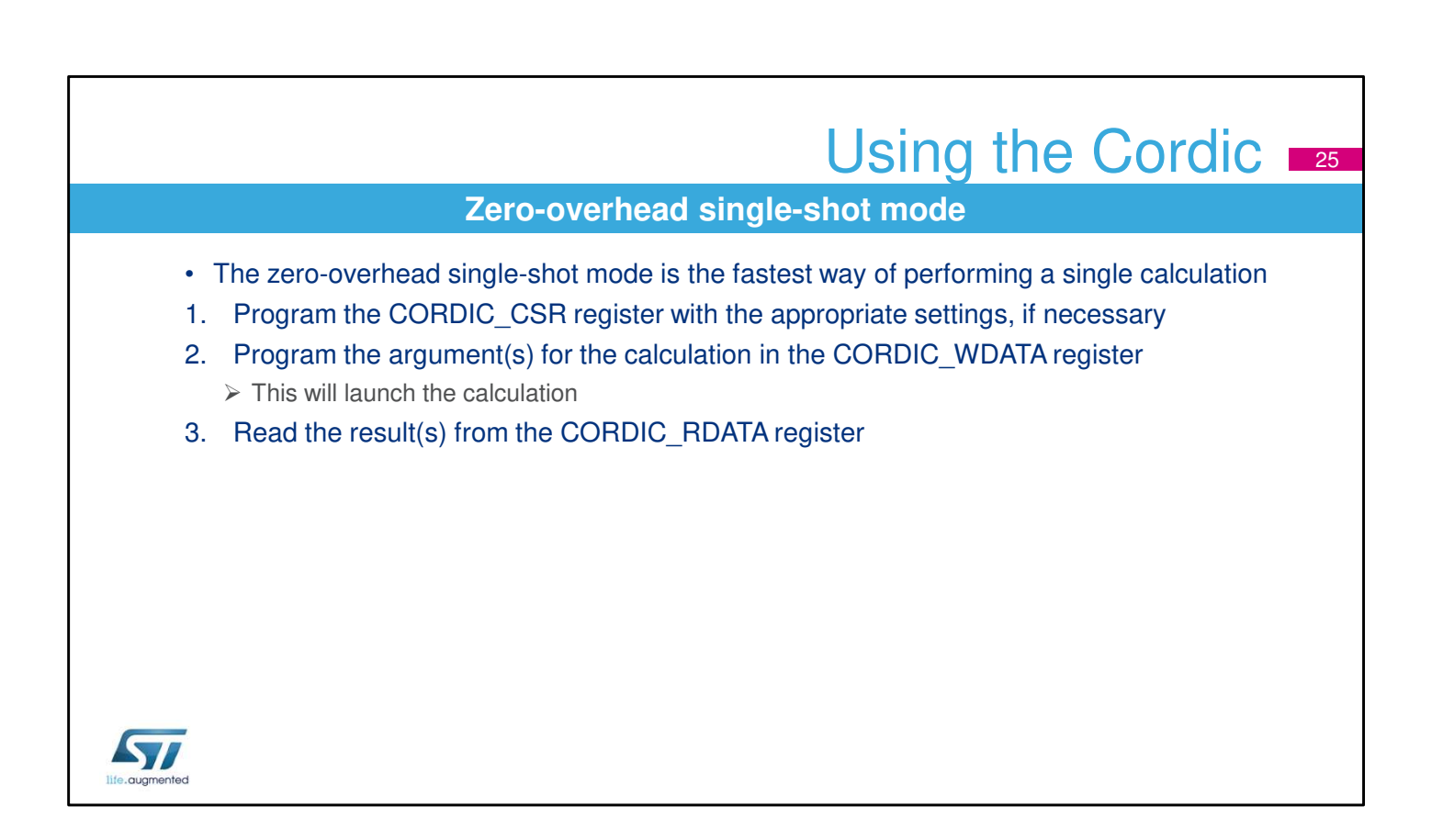

The sequence described jn this slide summarizes the use of the CORDIC\_IP in zero-overhead mode assuming a single-shot operation.

No further calculation is scheduled so the processor simply waits for the completion of the current operation.

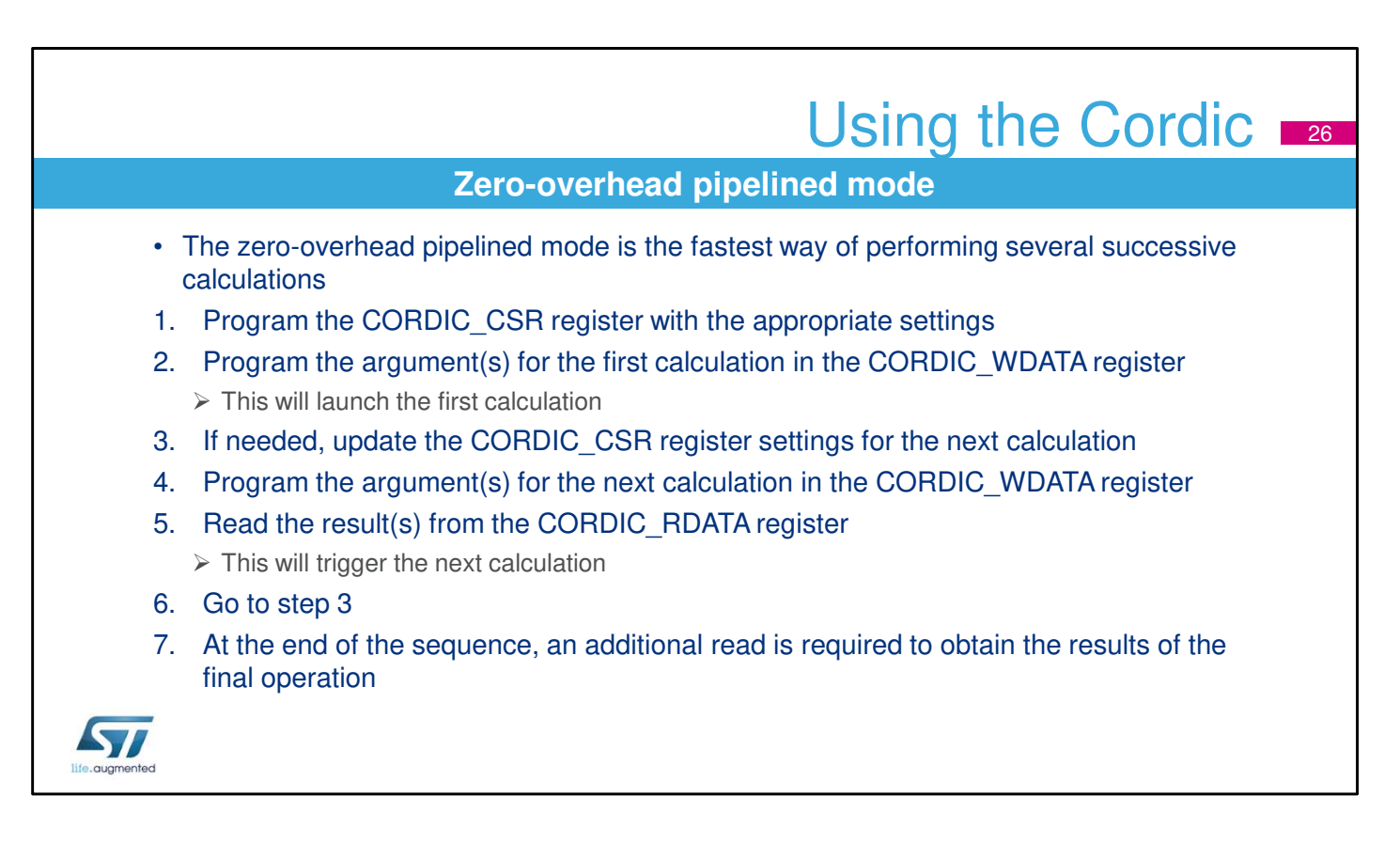

The sequence described in this slide summarizes the use of the CORDIC\_IP in zero-overhead mode assuming pipelined operations.

By iterating the steps 3 to 6, software can re-execute the same operation for an array of arguments.

The seventh step is required to obtain the result of the last operation.

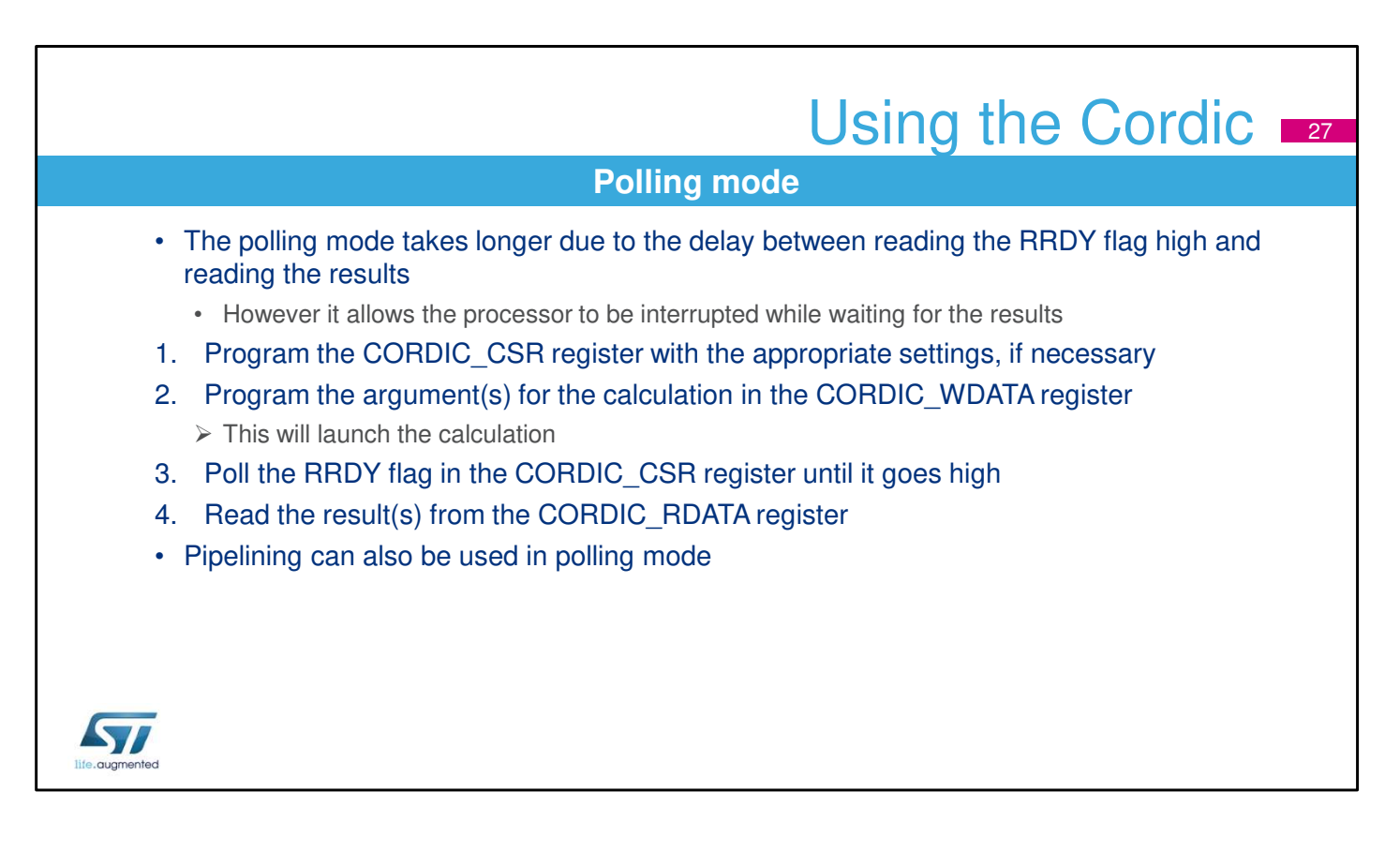

The sequence described in this slide summarizes the use of the CORDIC IP in polling mode.

When a new result is available in the CORDIC\_RDATA register, the RRDY flag is set in the CORDIC\_CSR register.

The flag can be polled by reading this register.

It is reset by reading the CORDIC RDATA register (once or twice depending on the NRES field of the CORDIC\_CSR register).

Polling the RRDY flag takes slightly longer than reading the CORDIC\_RDATA register directly, since the result is not read as soon as it is available.

However the processor and bus interface are not stalled while reading the CORDIC CSR register, so this mode may be of interest if stalling the processor is not acceptable, for instance when low latency interrupts must be serviced.

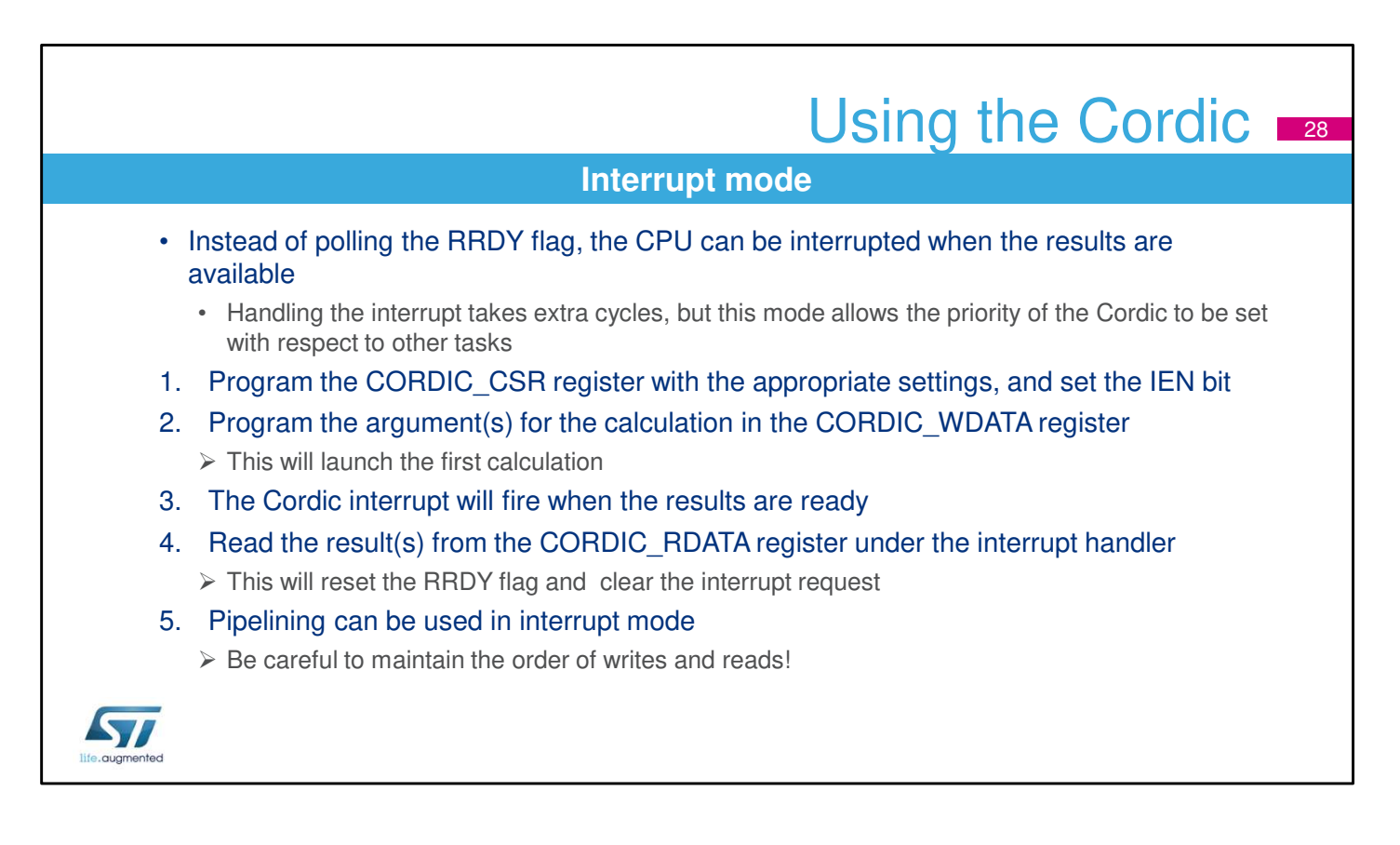

The sequence described in this slide summarizes the use of the CORDIC IP in interrupt mode.

By setting the interrupt enable (IEN) bit in the

CORDIC\_CSR register, an interrupt will be generated whenever the RRDY flag is set.

The interrupt is cleared when the flag is reset.

This mode allows the result of the calculation to be read under interrupt service routine, and hence given a priority relative to other tasks.

However it is slower than directly reading the result, or polling the flag, due to the interrupt handling delays.

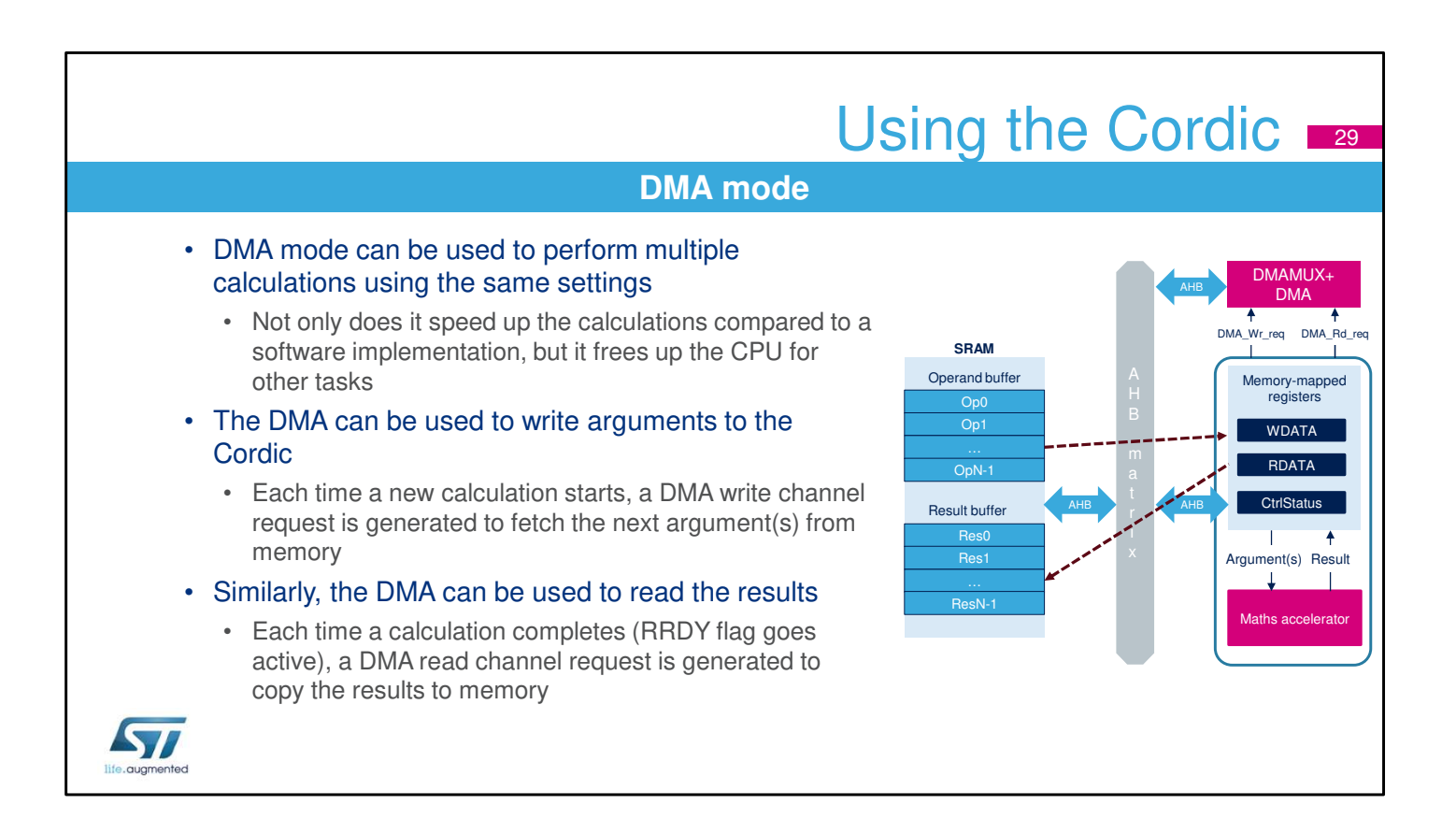

DMA mode is very efficient when performing multiple calculations using the same settings.

It is not possible to modify the CORDIC CSR register by DMA.

Consequently if the settings need to be changed, the DMA should be stopped first, and restarted once the new settings have been programmed.

DMA write can be combined with DMA, polling, or interrupt read methods.

Pipelining is always used in DMA mode.

DMA write requests are enabled by setting the DMAWEN bit in the CORDIC CSR register.

DMA read requests are enabled by setting the DMAREN bit in the CORDIC CSR register.

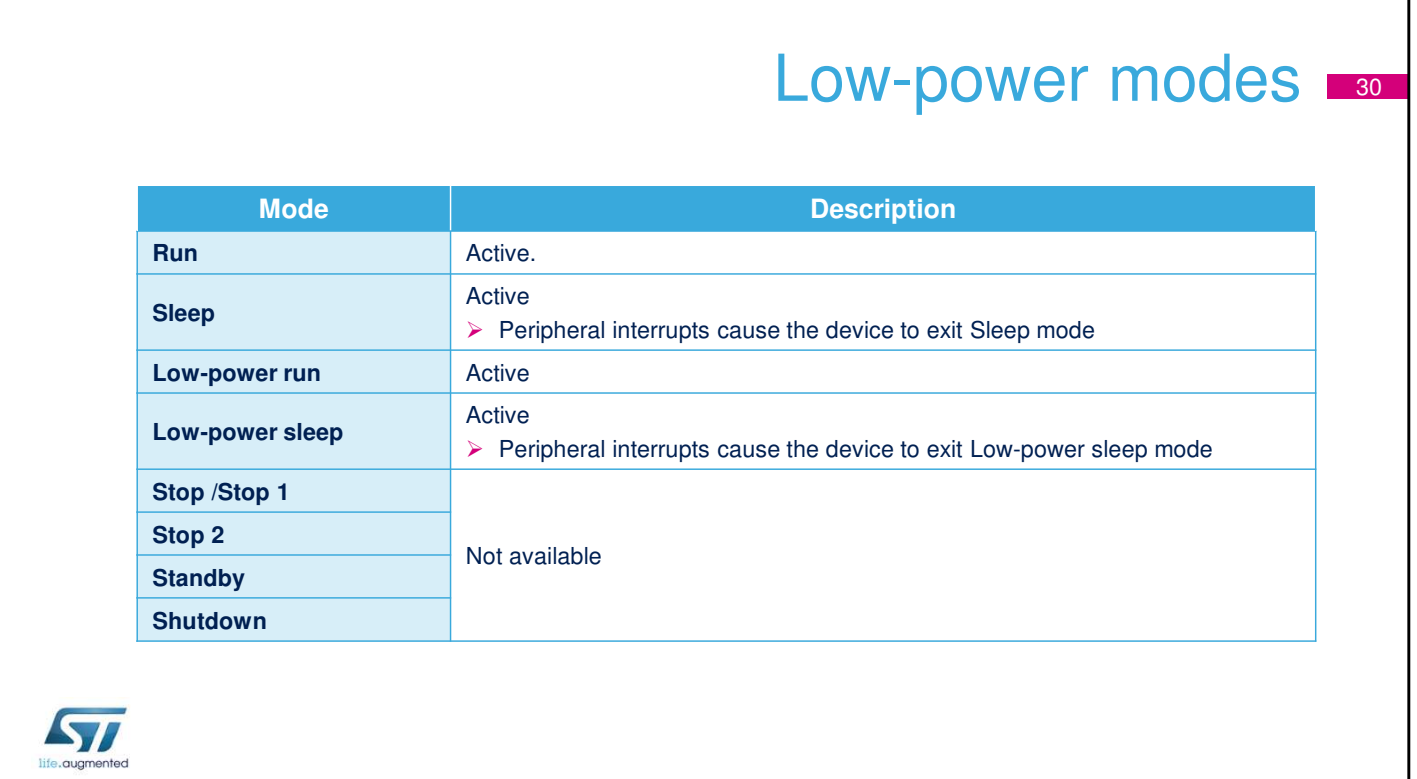

The Cordic unit is active in Run, Low-power run, Sleep and Low-power Sleep modes.

It is not available in the other low power modes.

# Related peripherals **BR**

- Refer to these trainings linked to this peripheral, if needed:
	- DMA Direct memory access controller
	- Interrupts Nested Vectored Interrupt Controller

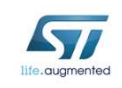

These peripherals may need to be specifically configured for correct use with the Cordic block. Please refer to the corresponding peripheral training modules for more information.